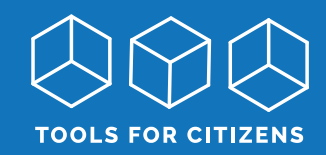

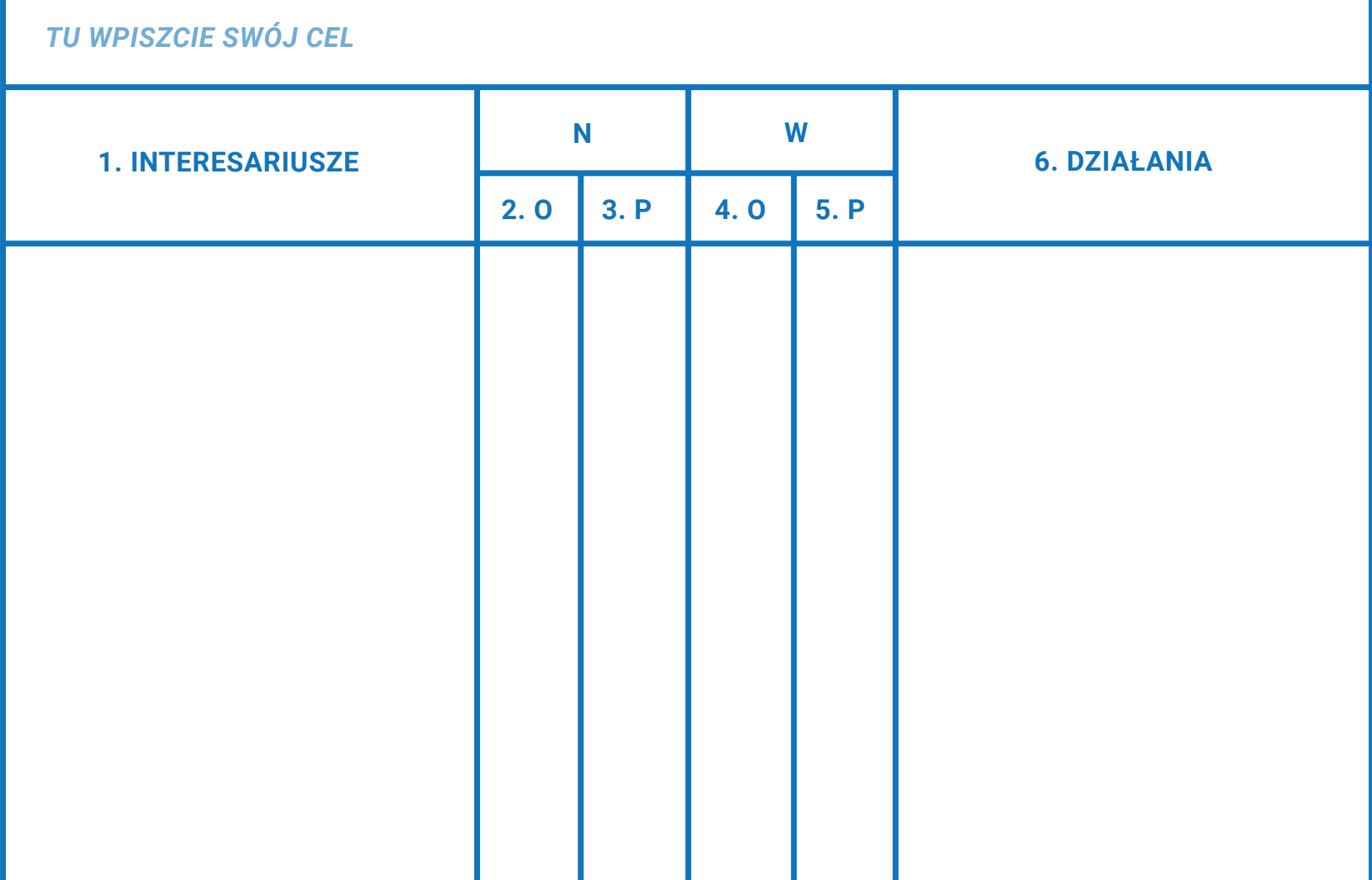

1. Interesariusze 6. Działania

2. Ocena, 3. Pewność, 4. Ocena, 5. Pewność

 $N =$  nastawienie W = wpływ O = ocena P = pewność

Klucz: Użyjcie poniższego kodu do wypełnienia kolumn:

# **Nastawienie**

#### Ocena:

- ++ bardzo wspierający
- wspierający 土口
- o nieokreślony lub niezdecydowany
- przeciwny
- -- bardzo przeciwny

# **WPŁYW**

### Ocena:

trzystopniowy kod jest przeważnie wystarczający

- H wysoki: dana osoba lub grupa posiadają formalne lub nieformalne prawo weta
- S średni: osiągnięcie celów jest możliwe (choć niełatwe, nawet przy braku opozycji danej osoby czy grupy)
- N niski: dana osoba lub grupa ma tylko niewielki wpływ na wasze cele

#### Pewność:

- $\blacktriangleleft$ pewny
- $\ddot{\mathbf{?}}$ w miarę pewny (brakuje pewnych informacji lub niepewność w zakresie interpretacji zachowań)
- $??$ przypuszczenie na podstawie posiadanych informacji
- ??? decyzja na chybił trafił

## Pewność:

#### pewny  $\blacktriangleleft$

- $\ddot{\mathbf{?}}$ w miarę pewny (brakuje pewnych informacji lub niepewność w zakresie interpretacji zachowań)
- przypuszczenie na podstawie posiadanych informacji ??
- ??? decyzja na chybił trafił

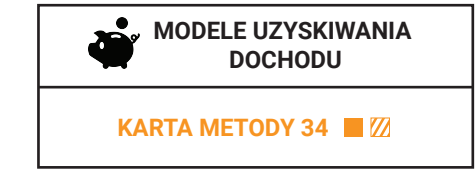

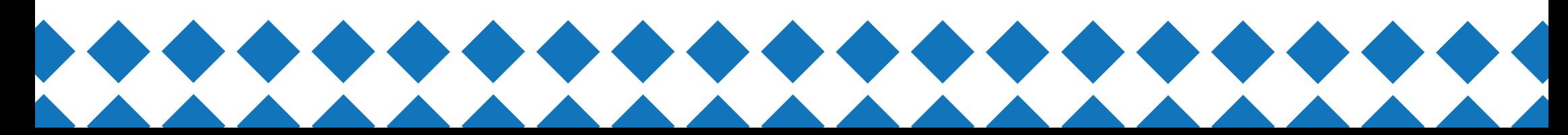